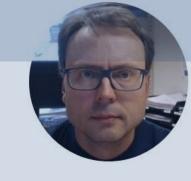

# Introduction to Cyber Security

Hans-Petter Halvorsen

# **Cyber Security**

- Cyber Security Textbook
- Videos
- Code Examples
- Other Resources

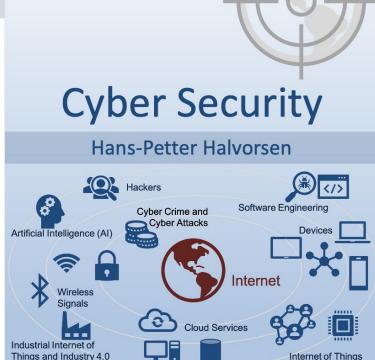

https://www.halvorsen.blog

https://halvorsen.blog/documents/technology/cyber\_security

#### Contents

- 1. Internet and the Digital Age
- 2. What is Cyber Security?
- 3. Cyber Attacks
- 4. Data Privacy and GDPR
- 5. Data Security and How to be Secure?
- 6. Internet of Things and Cyber Security

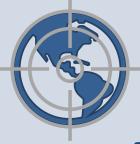

Part 1

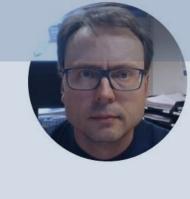

# Internet and the Digital Age

Hans-Petter Halvorsen

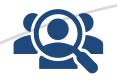

#### Hackers

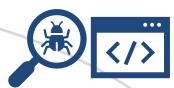

#### **Software Engineering**

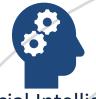

Artificial Intelligence (AI)

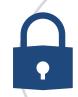

Wireless Signals

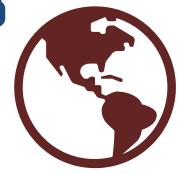

Cyber Crime and

Cyber Attacks

Internet

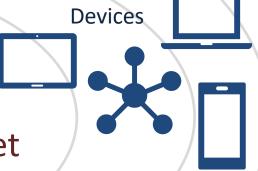

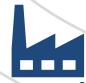

Industrial Internet of Things and Industry 4.0

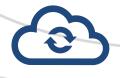

**Cloud Services** 

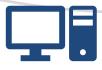

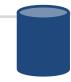

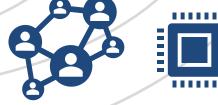

Internet of Things

#### The Internet

- Since Internet connected all devices together a new era of our life was a fact.
- Internet is great for many things, but it is also a great place for criminals.
- We have all become a target for criminal acts in our homes and in our daily life
- With the good, comes the bad.

# The Digital Age

Smartphone, 2007

1984: Macintosh

1976: Apple I

Microprocessor, 1971

The

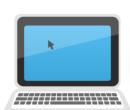

PC, 1981 (IBM)

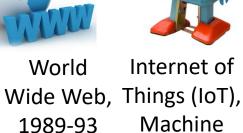

Internet of Machine Learning and Industry

4.0

2016

The first Computer The Turing

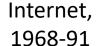

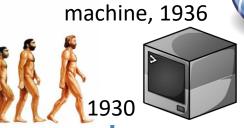

## Your Digital Life

- Internet, Cyber crime
- Facebook Social Network founded by Mark Zuckerberg, 2.2 billion monthly active users
- You probably use hundreds of different Internet services
  - Facebook, Twitter, E-mail, Online Stores, Online Bank, etc.
- Are your personal data safe within these companies?
  - Is the data well protected (from hackers)?
  - Is the data sold to other companies (advertising purposes)?
  - Can you get an overview of the information stored on you?
  - Is it possible to delete it?

### "Facebook/Cambridge Analytica"

The "Facebook/Cambridge Analytica" Issue:

- Facebook shared your personal data with Cambridge Analytica
- Cambridge used the data in the US election
- About 87 million people affected by the scandal

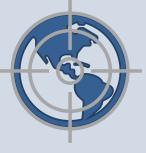

Part 2

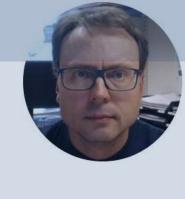

# What is Cyber Security?

Hans-Petter Halvorsen

# Cyber Security

- Cyber Security is the practice of protecting systems, networks, and programs from Digital Attacks
- Cyber Security is the strategy for protecting data systems from attacks where the purpose is to
  - Stealing money, personal information, system resources (e.g., crypto jacking, botnets), and a whole lots of other bad things

# Data Security and Privacy

- Data Security: Protect digital data (e.g., data in a database) from destructive forces and from the unwanted actions of unauthorized users (e.g., hackers, etc.)
- Data Privacy: Issues regarding your personal data stored

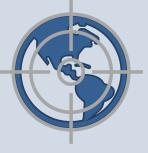

Part 3

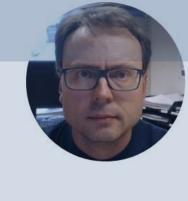

# Cyber Attacks

Hans-Petter Halvorsen

## Hacking and Cyber Attacks

- What are Cyber Attacks?
  - Accessing, changing, or destroying sensitive information, extorting money from users, or interrupting normal business processes
- What is Hacker? Who is hacking?
  - Private persons, professional organizations and even countries.
- What is the goal with hacking?
  - The main goal is to make money or get information from other countries.

# **Cyber Security Threats**

#### Different types of Cyber Security Threats:

- Spam
- Malware
- Ransomware
- Phishing
- Social Engineering
- Etc.

## Spam

- Spam is digital junk mail that is sent to your email system/address
- Spam is endless flood of emails and other messages that you never asked for.
- It started with e-mail, but we also have SMS, Social networking spam, etc.
- Spam is not necessarily dangerous, but very annoying

#### Malware

- Malware is a type of software designed to gain unauthorized access or to cause damage to a computer.
- Malware is short for "malicious software" (Norwegian: "skadelig programvare").
- Examples of common malware includes viruses, worms, Trojan viruses, spyware, adware, and ransomware.

#### Ransomware

- Ransomware is a type of malicious software
- It is designed to extort money by blocking access to files or the computer system until the ransom is paid
- Examples: Email phishing and malvertising (malicious advertising)
- After it is distributed, the ransomware encrypts selected files and notifies the victim of the required payment
- Paying the ransom does not guarantee that the files will be recovered, or the system restored.
- The most "famous" Ransomware is the WannaCry Ransomware.

#### Ransomware

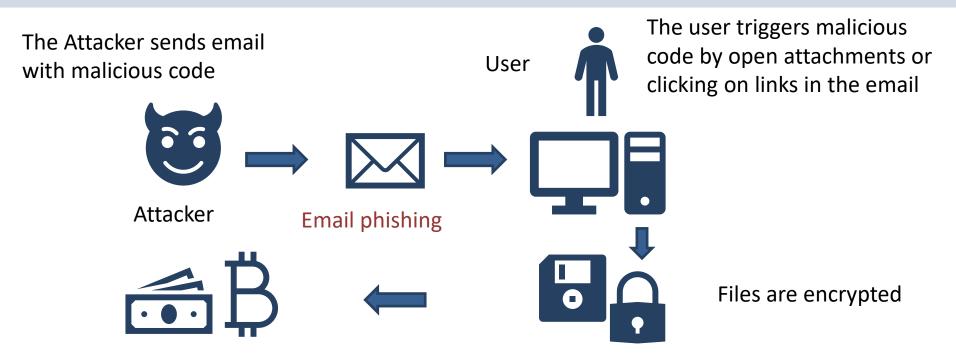

The Attacked User sends Money/Bitcoins to the Attacker (and hope he will get a Key that can Decrypt the Data and make it readable again)

# WannaCry

- The most "famous" Ransomware is the WannaCry Ransomware.
- The WannaCry ransomware attack was a worldwide cyberattack using a Cryptoworm
- Attacking Microsoft Windows PCs
- It was encrypting data and demanding ransom payments in the Bitcoin cryptocurrency

# Phishing

- Phishing is the practice of sending fraudulent emails that resemble emails from reputable sources.
- The aim is to steal sensitive data like credit card numbers and login information, or to install malware on the victim's machine.
- Phishing is the most common type of cyber-attack.
- You can help protect yourself through education (teach them not to click on links, etc. from untrusted sources) or a technology solution that filters malicious emails.
- Spam vs Phishing: Spam is annoying but is normally not intended to hurt you. They want to sell you something

# Social Engineering

- Social engineering is a tactic that adversaries use to trick you into revealing sensitive information.
- They can solicit a monetary payment or gain access to your confidential data.
- Social engineering can be combined with any of the threats listed above to make you more likely to click on links, download malware, or trust a malicious source.

# SQL Injection

- A Structured Query Language (SQL) injection occurs when an attacker inserts malicious code into a server that uses SQL and forces the server to reveal information it normally would not.
- An attacker could carry out a SQL injection simply by submitting malicious code into a vulnerable website search box.

#### Man-in-the-middle Attack

- Man-in-the-middle (MitM) attacks, also known as eavesdropping attacks, occur when attackers insert themselves into a two-party transaction.
- Once the attackers interrupt the traffic, they can filter and steal data.
- Can happen when you connects to an unsecure public Wi-Fi network

# Denial-of-Service Attack (DoS)

- A denial-of-service attack floods systems, servers, or networks with traffic to exhaust resources and bandwidth.
- As a result, the system is unable to fulfill legitimate requests.
- Attackers can also use multiple compromised devices (Botnet) to launch this attack. This is known as a distributed-denial-of-service (DDoS) attack.
- A botnet is a network of devices that has been infected with malicious software

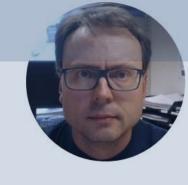

# Malware

Hans-Petter Halvorsen

#### Malware

- Malware is a type of software designed to gain unauthorized access or to cause damage to a computer.
- Malware is short for "malicious software" (Norwegian: "skadelig programvare").
- Examples of common malware includes viruses, worms, Trojan viruses, spyware, adware, and ransomware.

# Types of malware

- Virus
- Worms
- Trojan virus
- Spyware
- Adware
- Ransomware
- Cryptojacking or Cryptomining malware

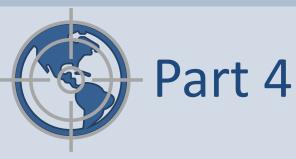

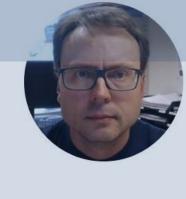

# Data Privacy

## Data Privacy

- You store lots of information about yourself when you use different devices, web sites and services. Can you trust that the data is safe?
- Data Privacy deals with issues regarding your personal data stored on internet, etc.
- GDPR: General Data Protection Regulation. EU directive. Purpose: Protect the privacy and the data stored, i.e., protection of your digital life

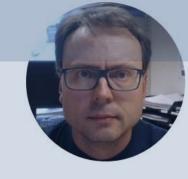

# **GDPR**

Hans-Petter Halvorsen

#### **GDPR**

GDPR: General Data Protection Regulation Purpose:

- Protect the privacy and the data stored, i.e., protection of your digital life
- Better control of your personal data
  - What kind of data is stored?
  - Should be able to delete them

#### **GDPR**

- EU regulation
- All countries and companies within EU need to follow the regulation
- Also outside EU if the company save data about EU citizens
- Large fines have been given to those who do not comply with the GDPR regulations

#### **GDPR**

About: Data Protection and Privacy

Main contents:

- 1. You decide what kind of data that should be stored and what the data should be used for
- 2. Privacy statements: It should be clear what you say yes to
- 3. It should be possible to later delete the information stored about you

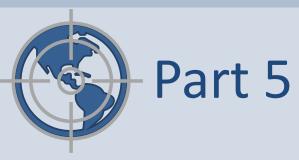

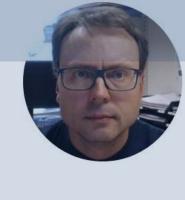

# Data Security

Hans-Petter Halvorsen

# **Data Security**

 Data Security: Protect digital data (e.g., data in a database, files on your computer, etc.) from destructive forces and from the unwanted actions of unauthorized users (e.g., hackers, etc.)

#### How to be Secure?

- How can you avoid cyber attacks in general?
- What can you do as a company or a private person?

#### Here are some examples:

- Access control
- Passwords
- Firewall
- Antivirus and antimalware software
- VPN
- Wi-Fi Network
- Security Updates
- Backup
- Education
- Etc.

#### **Access Control**

- You need to login with a Username and a Password
- An additional layer has also been common: Two-factor authentication

#### Passwords

- Make sure to use secure passwords
- Don't use the same password for all your services and software systems
- Make sure to protect your password (don't give it to others)
- Use Two-factor authentication

#### Two-factor authentication

- You receive a code on SMS or E-mail that you need to use in addition to Username/Password
- Or more common nowadays: You use an Authenticator App on your smartphone

#### **Firewall**

- A firewall is a network security device that monitors incoming and outgoing network traffic and decides whether to allow or block specific traffic based on a defined set of security rules.
- Firewalls are the first line of defense in network security.
- A firewall can be hardware, software, or both.
- Windows 10 has a built-in firewall
- A web application firewall (WAF) is an application firewall for HTTP applications. A WAF creates a shield between the web application and the Internet, which can avoid many common attacks, such as cross-site scripting (XSS) and SQL injection.

#### Antivirus/antimalware Software

- The name "Antivirus" software is a little old, because viruses are just one kind of malware in today's world of cyber threats.
- Though viruses still exist, there are other forms of malware that are more common these days
- All computers should have Antivirus Software today
- Windows 10 has a built-in Antivirus/antimalware Software
- E-mail software also have Antivirus/antimalware/Spam Software

#### **VPN**

 A Virtual Private Network encrypts the connection from an endpoint to a network, often over the Internet.

#### Wi-Fi

- Use only secure Wi-Fi networks, not open Wi-Fi network that don't need password, etc.
- Standards:
  - Wired Equivalent Privacy (WEP)
  - Wi-Fi Protected Access (WPA/WPA2)

## Security Updates

- Today, all software needs to be continuously updated
- Make sure that your OS (PC, Smartphone, etc.) is always up to date

# Development of Software

What can the Software Developers do to make secure software?

- Make sure software has proper Authentication
  - Keywords: Encryption and Decrypting, Hashing,
     Salting, 2 Factor Authentication
- Avoid SQL Injection

• ...

## **Encryption and Decryption**

- Encryption is the practice of scrambling information in a way that only someone with a corresponding key can unscramble and read it.
- Encryption is a two-way function.
- When you encrypt something, you're doing so with the intention of decrypting it later.
- To encrypt data, you use an algorithm. Many different encryption algorithms do exist

# **Encryption and Decryption**

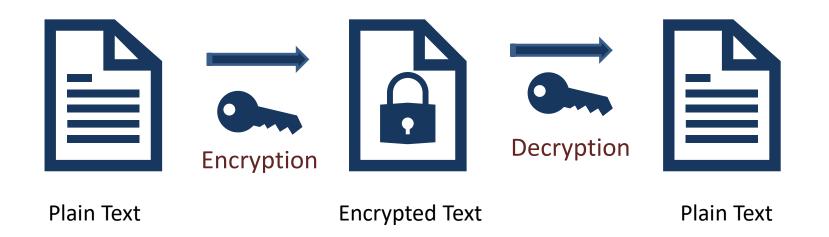

# **Encryption and Hashing**

- Hashing is the practice of using an algorithm to map data of any size to a fixed length.
- Encryption is a two-way function
- Hashing is a one-way function.
- While it's technically possible to reverse-hash something, the computing power required makes it unfeasible. Hashing is one-way.
- Encryption is meant to protect data in transit, hashing is meant to verify that a file or piece of data hasn't been altered—that it is authentic. In other words, it serves as a check-sum.
- Every hash value is unique

# Hashing

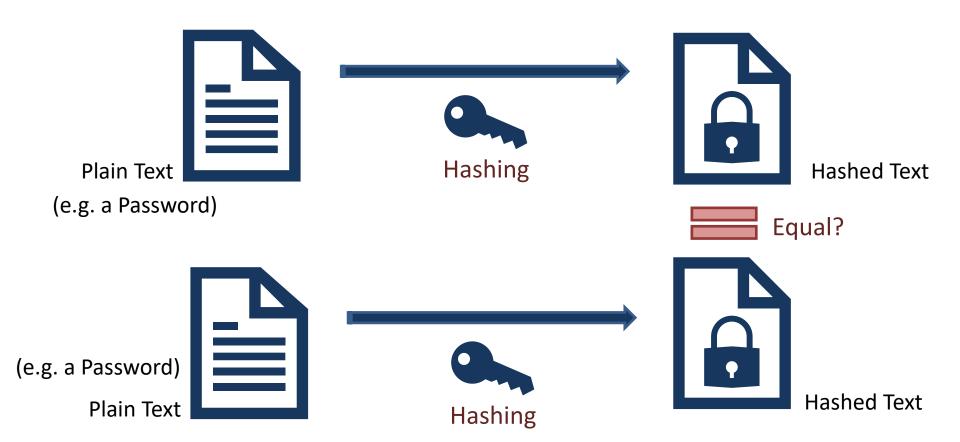

# **Encryption and Hashing**

- Encryption is a two-way function.
- You encrypt information with the intention of decrypting it later.
- Examples when to use encryption:
  - Protecting Files and Information on your Computer
  - Protecting your Cloud data
  - Transmitting Data between 2 Computers
  - Etc.
- The key is that Encryption is reversible. Hashing is not.

# Hacking Hashing?

#### Password Table for System X

| UserName | HashedPassword |
|----------|----------------|
| Mike     | 4420d1918bbcf7 |
| Bob      | 73fb51a0c9be7d |
| Peter    | 4420d1918bbcf7 |

| Password   | HashedPassword |
|------------|----------------|
| tesla      | 4420d1918bbcf7 |
| friendship | 73fb51a0c9be7d |
| bicycle    | 7420e1618abcf6 |

Rainbow table

If a Hacker gets access to this Database, he can see that Mike and Peter have the same password.

But he does not know the actual password

"Rainbow table" (which is essentially a pre-computed database of hashes), he may also be able to find the Password (as seen here)

If you have a complicated password, it is less likely that your password is in such a Rainbow table

# Salting

- Salting is a technique typically used for Password Hashing.
- It is a unique value that can be added to the end of the password to create a different hash value.
- The additional value is referred to as a "salt".
- This is done to make it even more secure.
- Typically, the Hashing Algorithm uses a Random salt.
  - This prevents an attacker from seeing whether users have the same password.

# Salting

```
password = "Password123"
salt = "Tesla"

passwordHashed = HashPassword(password, salt);
```

Typically, Salting is built into the Hashing Algorithm and it is changed every time

```
password = "Password123"

ph1 = HashPassword(password);
ph2 = HashPassword(password);
ph1 = ph1 ph2
```

This means if 2 different Users use the same Password, the Hashed Password will be different!

# Hacking Hashing with Salt?

Assume Mike and Peter use the same Password

| UserName | HashedPasswordwithSalt |
|----------|------------------------|
| Mike     | 4420d1918bbcf7         |
| Bob      | 73fb51a0c9be7d         |
| Peter    | 4520d1818cbcf7         |

If a Hacker gets access to this Database, he cannot see that Mike and Peter have the same password.

Because a random Salt has made these 2 Hashed Passwords different!

https://www.halvorsen.blog

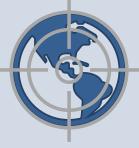

Part 6

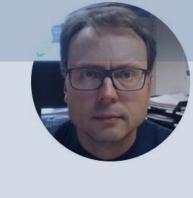

# Internet of Things and Cyber Security

Hans-Petter Halvorsen

# Industry 4.0

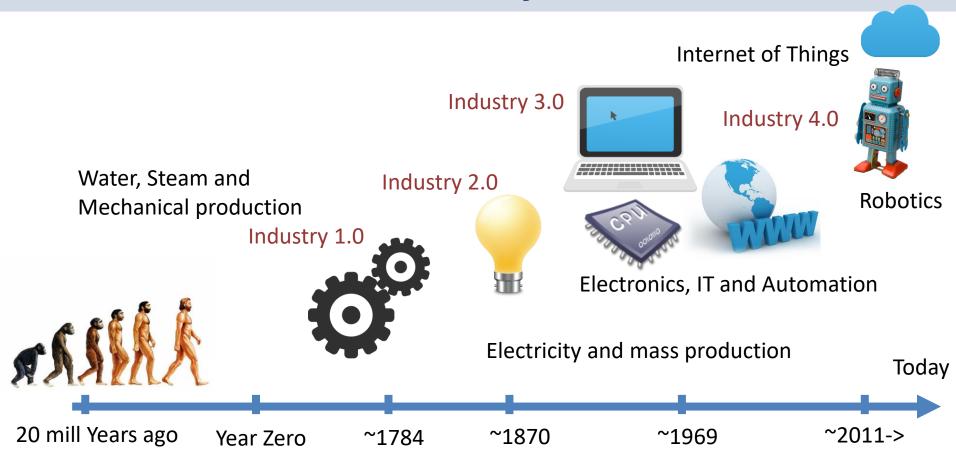

# Industry 4.0

- Industry 4.0 is the new buzzword for the combination of industry, automation and the current Internet of Things (IoT) technology.
- Also referred to as IIoT
- Industrial Internet of Things (IIoT)
- A new approach to achieve results that weren't possible 10 years ago thanks to advancements in technology over the past decade.

#### Internet of Things and Cyber Security

- Security is crucial in IoT/IIoT Applications
- An important standard is IEC62443

#### IEC62443

- Cyber Security standard for IACS systems
- IACS Industrial Automation and Control Systems.

#### References

- Data Security: https://en.wikipedia.org/wiki/Data security
- GDPR: <a href="https://gdpr-info.eu">https://gdpr-info.eu</a>
- GDPR Wikipedia: <u>https://en.wikipedia.org/wiki/General Data Protection Regulation</u>
- What is Cyber Security? <u>https://www.cisco.com/c/en/us/products/security/what-is-cybersecurity.html</u>

#### Hans-Petter Halvorsen

University of South-Eastern Norway www.usn.no

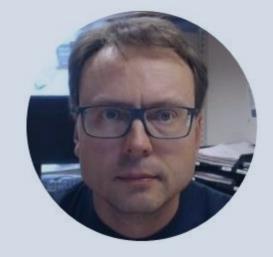

E-mail: <a href="mailto:hans.p.halvorsen@usn.no">hans.p.halvorsen@usn.no</a>

Web: <a href="https://www.halvorsen.blog">https://www.halvorsen.blog</a>

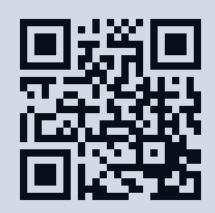